(19) OFICIUL DE STAT PENTRU INVENȚII ȘI MĂRCI **București** 

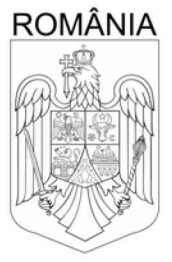

(11) RO 138286 A0  $(51)$  Int.Cl. G06N 3/08 (2006.01). G06N 20/00 (2019.01)

# **CERERE DE BREVET DE INVENTIE**

#### Nr. cerere: a 2023 00509  $(21)$

Data de depozit: 18/09/2023  $(22)$ 

(41) Data publicării cererii: 28/06/2024 BOPI nr. 6/2024

(71) Solicitant.

 $(12)$ 

· ROBOTICS.AI S.R.L., STR.BIS. ORTODOXE, NR.11. CLUJ-NAPOCA, CJ, RO

(72) Inventatori:

· MOLNAR SZILARD, STR.BERZEI, NR.10, SFÂNTU- GHEORGHE, CV, RO; · TAMAS LEVENTE, STR.BISERICII ORTODOXE, NR.18, CLUJ-NAPOCA, CJ, RO

### METODĂ PENTRU CREAREA UNUI SET DE DATE PRIN  $(54)$ REPROIECTAREA FRUNZELOR PENTRU ANTRENAREA RETELELOR NEURONALE UTILIZATE ÎN DETECTAREA **BOLILOR ÎN VITICULTURĂ**

### (57) Rezumat:

Invenția se referă la o metodă de creare a unui set de date pentru antrenarea retelelor neuronale utilizate în detectarea bolilor în viticultură. Metoda conform invenției constă în:

-proiectarea de frunze bolnave adnotate în conditii de laborator, cu o precizie ridicată,

-antrenarea unei rețele neuronale folosind datele adnotate, create automat, și

-utilizarea modelului antrenat pentru detecția bolilor în poze preluate din mediul real.

Revendicări: 1 Figuri: 6

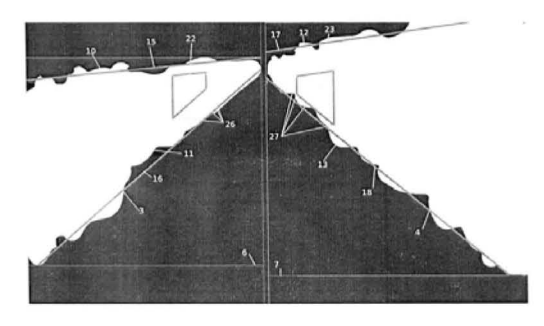

Fig. 1

Cu începere de la data publicării cererii de brevet, cererea asigură, în mod provizoriu, solicitantului, protecția conferită potrivit dispozițiilor<br>art.32 din Legea nr.64/1991, cu excepția cazurilor în care cererea de brev Întinderea protecției conferite de cererea de brevet de invenție este determinată de revendicările conținute în cererea publicată în conformitate cu art.23 alin.(1) - (3).

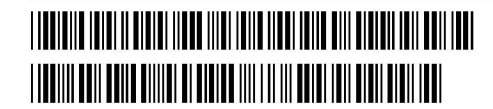

OFICIUL DE SYAT PENTRU INVIT **THE PENILSON** Cerero de bravet de tracadio ടാ 8 2023 Data danozit

# METODĂ PENTRU CREAREA UNUI SET DE DATE PRIN REPROIECTAREA FRUNZELOR PENTRU ANTRENAREA RETELELOR NEURONALE UTILIZATE ÎN DETECTAREA **BOLILOR ÎN VITICULTURĂ**

 $[0001]$ Inventia se referă la crearea automată a unui set de date folosit pentru detectarea bolilor. Setul de date descris în această inventie este destinat pentru antrenarea metodelor bazate pe retele neuronale. Inventia descrie o metodă prin care inserăm frunze bolnave pe imagini cu aparatul foliar de viță de vie sănătoși prin reprojectare si transformari de marime, forma si culoare. Inventia reduce munca manuală necesară pentru crearea unui set de date și adnotarea lui pentru antrenarea unui algoritm bazat pe retele neuronale. Setul de date obtinut poate fi aplicat pentru detecția bolilor în horticultura folosind roboți mobili.

Bazele învătării profunde si învătării automate constă în construirea unui  $[0002]$ mediu de învătare în care dispozitivul computațional este lăsat să estimeze un model matematic care descrie legăturile dintre elementele prezente în mediul definit. In acest caz, din partea operatorului un efort mai mare este alocat pentru descrierea mediului decât pentru efectuarea calculelor în sine. În câteva aplicații, descrierea mediului înseamnă adnotarea manuală a datelor de antrenare, care durează o perioadă de tunp semnificativă. De asemenea, adnotarea manuală are potentialul să introduca erori arbitrare în datele care sunt considerate adevărate. În viticultura de precizie, comunitatea de cercetare are nevoie de mai multe date decât sunt accesibile în acest moment. Majoritatea lucrărilor în acest domeniu încep cu procedeul de creare a setului de date, în loc să descrie metoda inventată. Acesta este un indicator că fiecare cercetător alocă un timp semnificativ în acest procedeu. O metodă care accelerează procesul de creare a seturilor de date adnotate ajută cercetătorii să se concentreze pe crearea si îmbunătătirea algoritmilor de inteligentă artificială astfel reducând timpul de lucru.

 $[0003]$ In [6] autorii propun un robot pe care sunt montate o cameră stereo și o lumină stroboscopică. Folosind imagini stereo, prin găsirea corespondentelor punctelor cheie între imagini si modelare tridimensională, metoda descrisă estimează orientarea frunzelor. Metoda ar fi de folos pentru detecția frunzelor si estimarea matricilor de transformare pentru o frunză nou introdusă.

 $[0004]$  $\hat{\mathfrak{h}}$  | | autorii calculează informatii relevante pentru o imagine dată. Aceste informatii sunt folosite pentru estimarea caracteristicilor numite "pixel shader". Nontatea în această metodă este faptul că detectează "shader-ul" pentru prima imagine dintr-un videoclip iar pentru urmatoarele imagini detecteaza puncte cheie. Aceste puncte cheie sunt folosite pentru a reprojecta "shader-urile" calculate anterior pe imaginea curentă. Astfel, timpul de procesare a unui videoclip este mult redus.

In [1] autorii propun un algoritm de modelare 3 dimensională, care foloseste  $[0005]$ scheletonizare pentru a estima structura unei plante sau aparatul foliar al plantei. Această metodă este bazată pe cunostințe din botanică. Astfel, organele verzi și uscate ale vitei de vie sunt generate mult mai realistic. După estimarea structurii elementelor lemnoase, aparatul foliar poate fi reprojectat pe modelul creat. In urma reprojectiei rezultă o plantă care arată similar cu cea originală, dar care poate fi modificată în 3 dimensiuni.

 $[0006]$ In [5] autorii propun o metodă care analizează un set de date și caută perechi de imagini. Gruparea perechilor este bazată pe suprapuneri. Este posibil ca mai multe imagini să contină aceeasi informatie despre acelasi obiect, adică părti suprapuse. Detectând suprapunerile, metoda propusă sintetizează aceste imagini suprapuse într-o imagine mai mare.

 $[0007]$  In [1] autorii detectează un anumit obiect într-o imagine, sau într-un video (secventă de imagini). Apoi metoda înlocuieste obiectul selectat cu un alt obiect. Obiectul inserat este modificat astfel încât să pară că acesta apartine pozei. Această metodă este descrisă în general și nu este aplicată în domeniul viticulturii de precizie, unde este nevoia de transformări mai specifice.

[0008]  $\hat{\text{In}}$  [ ] autorii propun un dispozitiv, care foloseste tehnologia LiDAR si algoritmul Principal Component Analysis pentru analizarea mișcărilor plantelor, mai ales orientarea frunzelor. Informatia calculată apoi este folosită pentru construirea nnui octree 3 dimensional.

[0009] Avem nevoie de 0 metodă care scade timpul necesar de adnotare de către operator, transferând sarcinile spre un sistem automat. Metoda propusă asigură o procedură de adnotare mai precisă si mai robustă decât varianta unui operator uman. De asemenea, metoda furnizeaza seturi de date necesare în domeniul viticulturii de prccizic.

[0010] In continuare precizam aspectele necesare pentru a avea o solutie.

[0011] Un rezultat al acestei invenții este crearea unui set de date adnotat pentru viticultura de precizie, într-un fel în care nevoia de muncă manuală este minimă. Aceasta inventie descrie flnxu1 de date pentru procedura de adnotare manua1a a datelor, care accelereaza drastic procesul de cercetare in domeniul: viziune artificiala pentru horticultură.

[0012] • Un alt obiectiv al acestei inventii este cresterea preciziei si a acuratetei pentru adnotarea setului de date. Reducând factorul uman folosind o metodá de genereare de date sintetice rezultà totodată o adnotare mai corectă a datelor.

 $[0013]$ Pentru o întelegere mai completă a inventiei, sunt prezentate următoarele figuri:

 $[0014]$ FIG. 1 este un exemplu pentru a întelege segmentele și liniile folosite pentru metoda descrisă;

 $[0015]$ FIG. 2 este un exemplu pentru fluxul de date necesar ca să modificăm o imagine;

FIG. 3 arată în detaliu trapezoidul care are forma imaginii despre frunza  $[0016]$ nouă inserată;

 $[0017]$ FIG. 1 prezintă un exemplu despre frunzele reproiectate;

 $[0018]$ FIG. 5 prezintă un caz de utilizare exemplar, unde invenția oferă avantaje;

 $[0019]$ FIG. 6 prezintă un exemplu de frunză cu boală (în acest caz putregai negru).

Imaginile din FIG. 1 și FIG. 2, ilustreză un exemplu de aranjamente pentru  $[0020]$ o variantă aleasă. În FIG. 2 se poate vedea fluxul de date folosit pentru obținerea informatiilor din FIG. 1. În primul rând, imaginea de intrare [1] este procesată de către un bloc de segmentare al aparatului foliar [2], rezultând o mască ceea ce indică locatia aparatului foliar pe imaginea:  $[3]$  și  $[4]$ .  $[5]$  împarte  $[1]$  în imagini mai mici,  $[6]$  și  $[7]$ , unde fiecare imagine mai mică conține numai un singur bloc mononton dintr-o suprafață foliară. Insertia frunzelor este rulată pentru ficcare astfel de bloc în bucla [8]. Apoi, folosind [9], se pot citi punctele de extreme pe partea superioară și pe partea inferioară asuprafeței foliare: [10], [11], [12], [13]. Folosind [14], se poate aproxima o linie dreaptă folosind aceste puncte extreme: [15], [16], [17], [18]. Cu [19] se calculează un trapezoid, care reprezintă o frunză nouă.

 $[0021]$  Folosind  $[20]$ , mărimea frunzei este definită, după care,  $[21]$  atribuie un punet de centru pentru frunza din zona foliară: [22], [23]. (Atribuirea punctului de centru poate fi definită și de către un bloc  $[24]$  care detectează frunzele sănătoase. In acest sens, metoda schimba frunza sanatoasa, pentru o frunza bolnava). Folosind punctul central, ecuatii de linii, si mărimea frunzei  $([25])$ , pot fi obtinute coordonatele celor patru colturi: [26], [27]. Frunza noua, eare este citita de [28], trebuie sa fie transformata, eu [29], folosind coiturile calculate. In plus, aproximarea histograrnei pentru corecție de culoare este folosită astfel încât frunza inscrată să fie similară cu frunzele din coronamentul original original. Pentru a putea insera imaginea creată (mai mică)  $[30]$  în cea originală se calculează coordonatele etichetei, [31]. Conversia eoordonutelor [32] estc urmata de ditre amestcearea irnaginilor rnai mid si imaginilc originale. La final, eticheta [33] este salvată și imaginea modificată [34].

[0022] Pentru fiecare din imaginile mai mici putem insera mai multe frunze bolnave, după necesitate, repetând bucla [35]. Frunza inserată trebuie să fie potrivită cu celelalte frunze în mărime dar și în culoare prin potrivirea histogramei.

[0023] Aranjamentul din FIG. 3 prezintă o formă trapezoidală care trebuie să fie forma frunzei inserată după o transformare folosind patru puncte: punctul dreapta sus, Al  $[36]$ , punctul stânga sus, A2  $[37]$ , punctul stânga jos, A3  $[38]$ , punctul dreapta jos. A4 [39]. De asemenea, în FIG. 3 o înălțime si o lătime aproximativă a frunzei nou inserate sunt prezentate: înăltimea frunzei nouă inserată [40], lătimea frunzei nouă inserată  $[41]$ .

 $[0024]$  Poza din FIG. 4 prezintă o variantă generată. În FIG. 4, sunt prezentate frunze bolnave inserate într-o imagine, dintre care câteva sunt etichetate pentru o prezentare mai buna: frunzele reproiectate [ 42].

[00251 Coordonatele colturilor frunzei transformate [361, [37], [38], [391 sunt calculate folosind ecuatiile de mai jos  $(1), (2), (3), (4)$ :

$$
A_{x1} = x_0 + \frac{w}{2}; A_{y1} = y_0 - \frac{h}{2} + \frac{y_1 w}{2x_1}
$$
 (1)

$$
A_{x2} = x_0 - \frac{w}{2}; A_{y2} = y_0 - \frac{h}{2} - \frac{y_1 w}{2x_1}
$$
 (2)

$$
A_{x3} = x_0 - \frac{w}{2}; A_{y3} = y_0 + \frac{h}{2} - \frac{y_2 w}{2x_2}
$$
 (3)

$$
A_{x4} = x_0 + \frac{w}{2}; A_{y4} = y_0 + \frac{h}{2} + \frac{y_2 w}{2x_2}
$$
 (4)

unde  $x_0, y_0$  sunt punctele centrale ale frunzei,  $x_1, y_1, x_2, y_2$  sunt componentele vectoriale ale liniilor superioare și inferioare, iar  $w, h$  sunt lățimea și înălțimea frunzei.

[0026] Coordonatele punctului central și mărimea casetei de încadrare aparțin etichetei frunzei, și trebuie să fie salvate într-un fisier separat pentru fiecare imagine.

 $[0027]$  FIG. 5 prezintă un caz posibil de utilizare, unde inventia descrisă aduce avantaje și crește productivitatea. FIG. 5 prezintă o vie  $\lceil 43 \rceil$  unde un sistem interconectat cu mai multe dispozitive este situat, de exemplu: cameră fixată [44], cameră montată pe un robot de sol  $[45]$ , cameră montată pe un vehicul aerian  $[46]$ , operatorul  $[47]$ , și serverul computational  $[48]$ . Inventia curentă nu este limitată prin orice mijloace de aranjament prezent în FIG. 5, unde serverul computational [48] poate fi reprezcntat ea un dispozitiv, care este capabil de procesarea informatiei intr-o perioda de timp adecvată și convenientă.

[0028] : Aranjamentul frunză cu boală (putregai negru)  $[49]$  din FIG. 6 prezintă un aranjament exemplar de întruchipare preferată. În FIG. 6, este prezentat un exemplu de frunză bolnavă care a fost inserată într-o imagine. În FIG. 6 se prezintă o frunză cu boală (putregai negru) [49]. Alte exemple de boli ale viței de vie sunt: făinarea, mana, putregaiul cenusiu, excorioza, apoplexia si antracnoza, însă aceste boli pot coincide în mod generic și la alte specii horticole..

**[0029]** Se va vedea astfel ca obiectivele expuse mai sus, dintre cele remarcate din descrierea precedentă, sunt atinse eficient și, deoarece pot fi făcute anumite modificări în realizarea metodei de mai sus și în construcția(e) expusă(e) fără a se îndepărta de spiritul și scopul invenției, se intenționează ca toate elementele conținute în descrierea de mai sus și prezentate în desenele însoțitoare să fie interpretate ca ilustrative și nu intr-un sens limitativ.

# Referințe

- Jérôme Guénard, Géraldine Morin, Frédéric Boudon, and Vincent Charvillat.  $\lceil 1 \rceil$ "Realistic Plant Modeling from Images Based on Analysis-by-Synthesis". In: Mathematical Methods for Curves and Surfaces: 8th International Conference, MMCS 2012, Oslo, Norway, June 28-July 3, 2012, Revised Selected Papers 8. Springer. 2014, pages 213-229 (cited on page 2).
- $\lceil 2 \rceil$ Mónica Herrero-Huerta, Roderik Lindenbergh, and Wolfgang Gard. "Leaf Movements of Indoor Plants Monitored by Terrestrial LiDAR". In: Frontiers in Plant Science 9 (2018), page 189 (cited on page 3).
- $\lceil 3 \rceil$ David M. Ludwigsen, Dirk Dewar Brown, Robert John Glassett. Jason Griffith, and Mark Bradshaw. "Method of Identifying And Replacing an Object or Area in a Digital Image with Another Object or Area". U.S. patent US9754166B2.  $2017$  (cited on page 3).
- [4] Diego F. Nehab, Pedro V. Sander, Jason Lawrence, Natalya Tatarchuk, and John Isidoro. "Accelerating Real-Time Shading with Reverse Reprojection Caching". In: Proceedings of the ACM SIGGRAPH/EUROGRAPHICS Conference on Graphics Hardware 2007, San Diego, California, USA, August 4-5, 2007. Edited by Mark Segal and Timo Aila. Eurographics Association, 2007, pages 25-35 (cited on page 2).
- [5] Hideo Takiguchi, Kotara Yano, Tatsushi Katayama, Furniaki Takahashi, Kenji Hatori, et al. "Image synthesization method". USOO7366360B2. 2008 (cited on page 2).
- [6] Lirong Xiang, Jingyao Gai, Yin Bao, Jianming Yu, Patrick S. Schnable, et al. "Field-based robotic leaf angle detection and characterization of maize plants using stereo vision and deep convolutional neural networks". In: *Journal of Field Robotics* (2023), pages 1-20 (cited on page 2).

## RO 138286 A0

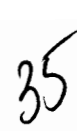

### Revendicări

- 1. Metoda de crearea setului de date pentru detecția bolilor in horticultură prin antrenarea unui model de rețele profunde caracterizat prin aceea că:
	- a) se proiectează frunze bolnave adnotate în condiții de laborator cu o precizie ridicată
	- b) antrenarea retelei folosind datele adnotate create automat
	- c) utilizarea modelului antrenat pentru detectia bolilor în poze reluate din mediul real

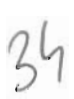

Metodă pentru crearea unui set de date prin reproiectarea frunzelor pentru antrenarea rețelelor neuronale utilizate in detectarea bolilor în viticultură Szilárd Molnár et al.

 $\bar{\mathbf{t}}$  ti

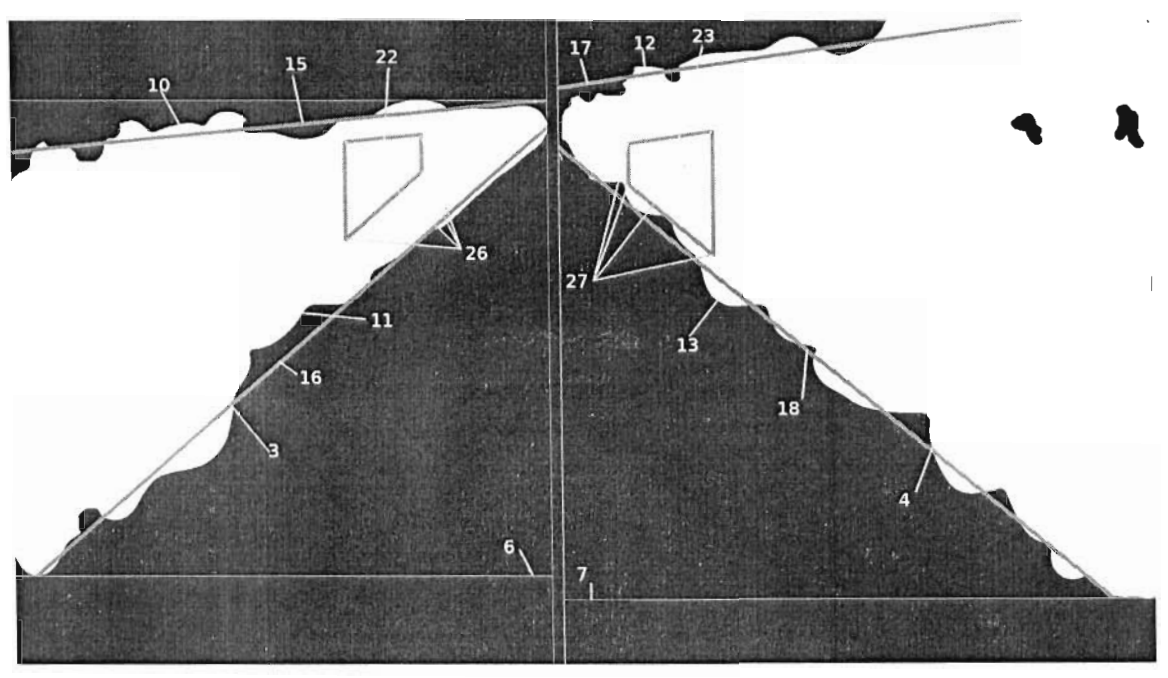

 $FIG. 1$ 

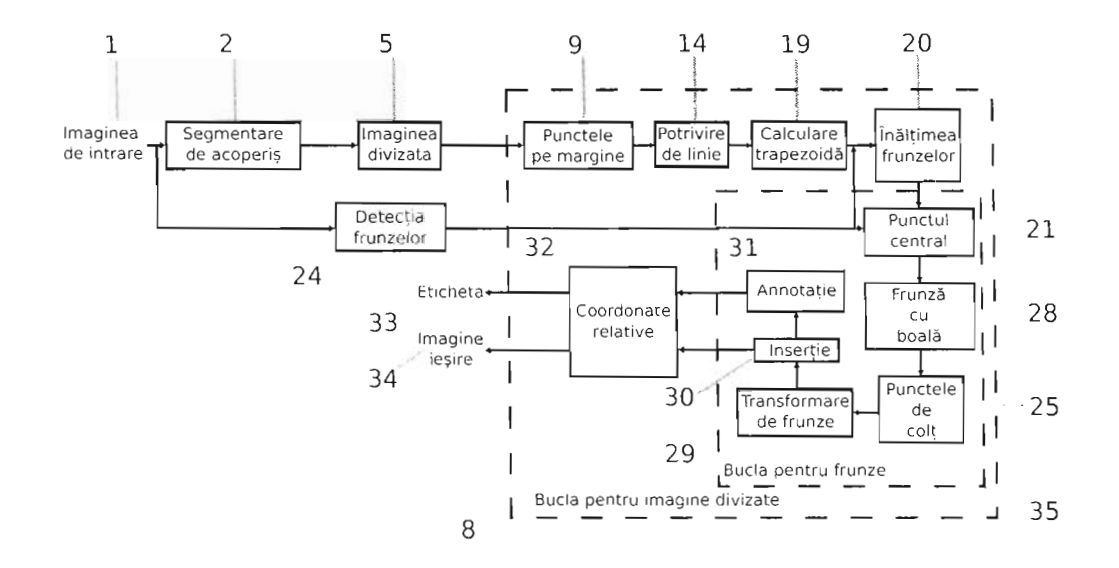

 $FIG. 2$ 

# RO 138286 A0

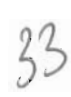

Metodà pentru crearea unui set de date prin reprotectarea frunzelor pentru autremarea retelelor neuronale utilizate in detectarea bolilor in viticultură

Szilárd Mohar et al.

 $\frac{2}{6}$ 

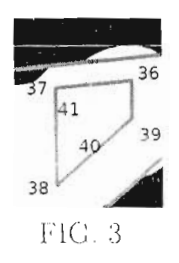

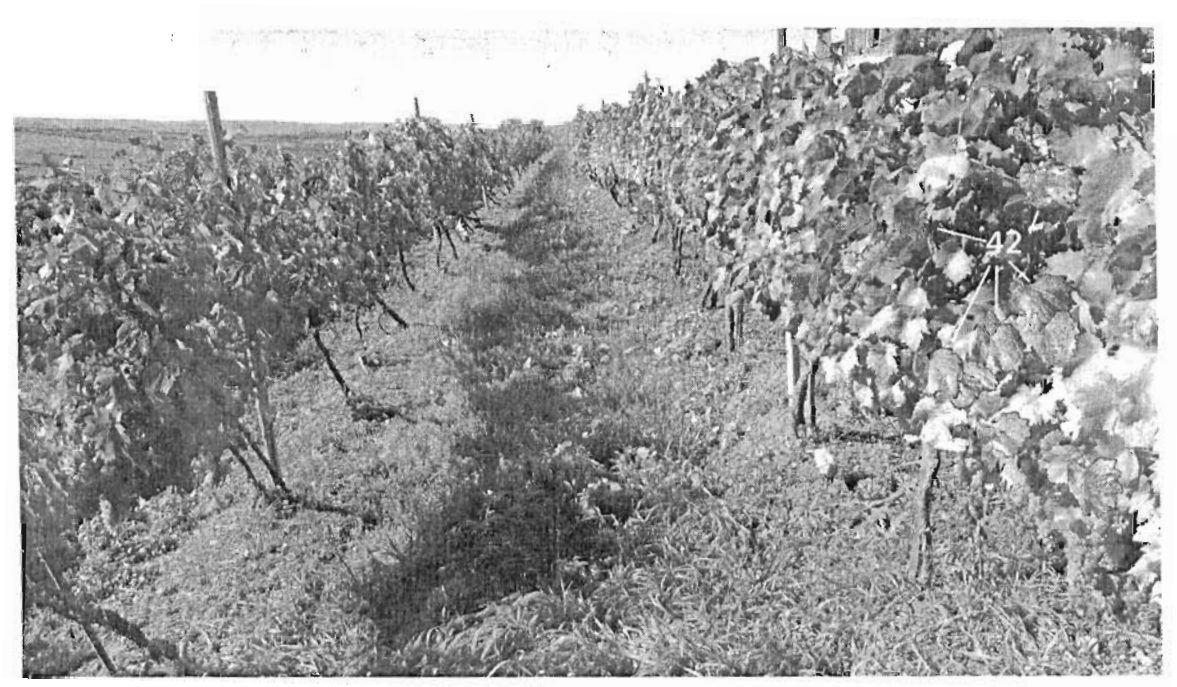

 $FIG. 1$ 

# RO 138286 A0

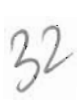

Metodà pentru crearea unui set de date prin reproiectarea frunzelor pentru antrenarea rețelelor neuronale utilizate in detectarea bolilor în viticultură Szilárd Molnár et al.

> $\frac{1}{\sqrt{2}}$  $3/6$

 $44$ 43  $\epsilon$  $45$ 

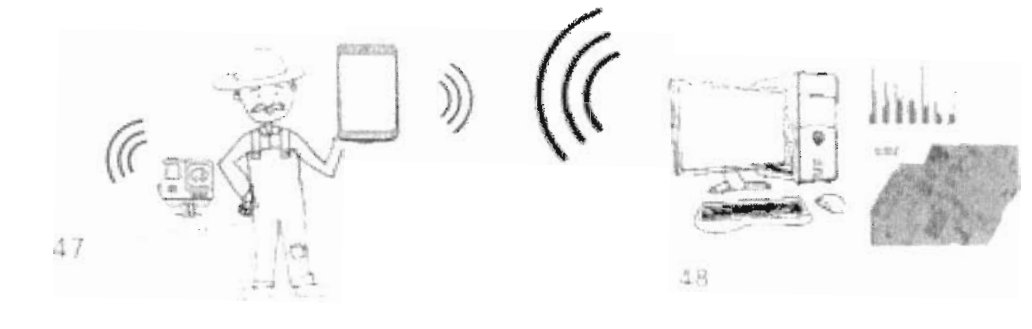

 $\overline{\mathrm{FlG}}.$ 5

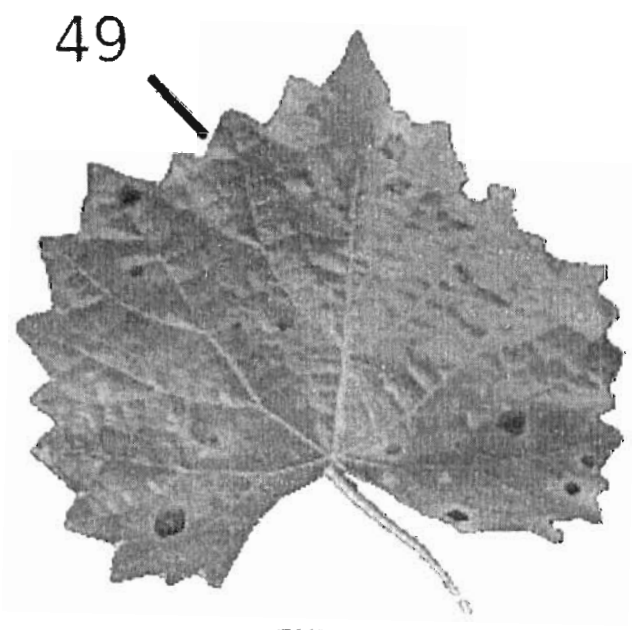

 $\overline{\mathrm{FIG.}}$ 6